# **ALLEGATO 2**

## **EMISSIONI IN ATMOSFERA**

## **SCHEDA L**

(prot. 333568 del 22/06/2021)

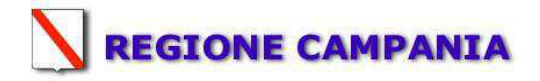

### **SCHEDA «L»: EMISSIONI IN ATMOSFERA**

### **NOTE DI COMPILAZIONE**

Nella compilazione della presente scheda si suggerisce di effettuare una prima organizzazione di **tutti i punti di emissione esistenti** nelle seguenti categorie:

- a) i punti di emissione relativi ad *attività escluse dall'ambito di applicazione della parte V del D.lgs 152/06 e s.m.i.* (ad esempio impianti destinati al ricambio di aria negli ambienti di lavoro, riscaldamento dei locali se < a 3Mw, ecc...);
- b) i punti di emissione relativi ad *attività ad inquinamento atmosferico scarsamente rilevante*, ai sensi dell'Allegato IV parte I alla parte V del D.lgs 152/06 e s.m.i.;
- c) i punti di emissione relativi ad *attività in deroga (adesione all'autorizzazione generale)*, ai sensi dell'Allegato IV parte II alla parte V del D.lgs 152/06 e s.m.i.;.
- d) tutte le altre emissioni non comprese nelle categorie precedenti, evidenziando laddove si tratti di camini di emergenza o di by-pass.

Tutti i punti di emissione appartenenti alle categorie da a) a d) potranno essere semplicemente elencati. Per **i soli punti di emissione appartenenti alla categoria d)** dovranno essere compilate le Sezioni L.1 ed L.2. Si richiede possibilmente di utilizzare nella compilazione della Sezione L.1 un foglio di calcolo (Excel) e di allegare il file alla documentazione cartacea.

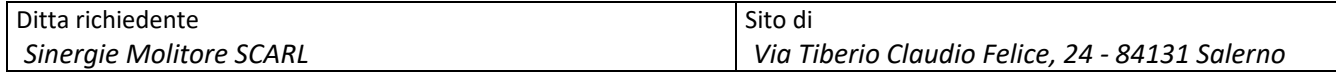

| Sezione L.1: EMISSIONI <sup>(*)</sup> |                                         |                                                              |                                                                            |                              |                          |                       |              |                                    |                                        |                                    |                                    |                                        |  |
|---------------------------------------|-----------------------------------------|--------------------------------------------------------------|----------------------------------------------------------------------------|------------------------------|--------------------------|-----------------------|--------------|------------------------------------|----------------------------------------|------------------------------------|------------------------------------|----------------------------------------|--|
| $N^{\circ}$<br>camino                 | <b>Posizione</b><br>Amm.va <sup>2</sup> | Reparto/fase/<br>blocco/linea di<br>provenienza <sup>3</sup> | Impianto/macchinario che SIGLA impianto<br>genera l'emissione <sup>4</sup> | di abbattimento <sup>5</sup> | Portata [ $Nm^3/h$ ]     |                       | Inquinanti   |                                    |                                        |                                    |                                    |                                        |  |
|                                       |                                         |                                                              |                                                                            |                              |                          |                       |              | Dati emissivi <sup>8</sup>         |                                        |                                    | Limiti <sup>10</sup>               |                                        |  |
|                                       |                                         |                                                              |                                                                            |                              | Autorizzata <sup>6</sup> | Misurata <sup>7</sup> | Tipologia    | Concentr.<br>[mg/Nm <sup>3</sup> ] | <b>Flusso</b><br>di<br>massa<br>[Kg/h] | <b>Ore</b><br>funz.to <sup>9</sup> | Concentr.<br>[mg/Nm <sup>3</sup> ] | <b>Flusso</b><br>di<br>massa<br>[Kg/h] |  |
| E1                                    | Autorizzato                             | 2 PUL                                                        | Filtro Gravity B                                                           | <b>F.T.A1</b>                | 13.000                   | 10.010                | Polveri tot. | 9,5                                | 0,095                                  | 24                                 | 20                                 |                                        |  |
| E <sub>2</sub>                        | Autorizzato                             | 4 MOL + 3 BAG                                                | Filtro generale + Gravity A                                                | <b>F.T.A2</b>                | 2.500                    | 2.042                 | Polveri tot. | 3,9                                | 0,008                                  | 24                                 | 20                                 |                                        |  |
| E3                                    | Autorizzato                             | 1 RIG                                                        | Aspirazione grano                                                          | F.T.A3                       | 6.500                    | 6.017                 | Polveri tot. | 4,9                                | 0.029                                  | 6                                  | 20                                 |                                        |  |
| E4                                    | Autorizzato                             | 1 RIG                                                        | Fossa grano                                                                | <b>F.T.A4</b>                | 35.000                   | 16.701                | Polveri tot. | 0,6                                | 0.010                                  | 6                                  | 20                                 |                                        |  |
| E <sub>5</sub>                        | Autorizzato                             | 1 RIG                                                        | Fossa grano                                                                | <b>F.T.A5</b>                | 35.000                   | 16.112                | Polveri tot. | 1,9                                | 0.031                                  | 6                                  | 20                                 |                                        |  |
| E6                                    | Autorizzato                             | 4 MOL                                                        | Filtro pneumatico di testa A                                               | <b>F.T.A6</b>                | 25.000                   | 11.210                | Polveri tot. | 0,8                                | 0.009                                  | 24                                 | 20                                 |                                        |  |
| <b>E7</b>                             | Autorizzato                             | 4 MOL                                                        | Filtro pneumatico di coda A                                                | <b>F.T.A7</b>                | 30.000                   | 11.198                | Polveri tot. | 0,7                                | 0.008                                  | 24                                 | 20                                 | $\overline{\phantom{a}}$               |  |
| E8                                    | Autorizzato                             | 4 MOL                                                        | Filtro semolatrici di testa A                                              | F.T.A8                       | 8.000                    | 6.560                 | Polveri tot. | 1,1                                | 0,007                                  | 24                                 | 20                                 |                                        |  |
| E9                                    | Autorizzato                             | 4 MOL                                                        | Filtro semolatrici di coda A                                               | <b>F.T.A9</b>                | 30.000                   | 13.120                | Polveri tot. | 0,8                                | 0,010                                  | 24                                 | 20                                 |                                        |  |
| E10                                   | Autorizzato                             | 5.2 ISP                                                      | Filtro pneumatico sottoprodotti                                            | F.T.A10                      | 15.000                   | 12.011                | Polveri tot. | 0,6                                | 0,007                                  | 24                                 | 20                                 |                                        |  |
| E11                                   | Autorizzato                             | 2 ISE                                                        | Filtro aspirazione scarico cisterne                                        | F.T.A11                      | 20.000                   | 13.211                | Polveri tot. | 1,3                                | 0,0,17                                 | 24                                 | 20                                 |                                        |  |
| E12                                   | Autorizzato                             | 6 CUB                                                        | Filtro cubettatrice Sangati                                                | F.T.A12                      | 8.000                    | 7.070                 | Polveri tot. | 4,4                                | 0,031                                  | 8                                  | 20                                 |                                        |  |
| E13                                   | Autorizzato                             | 5 ISE                                                        | Filtro pneumatico prodotti finiti                                          | F.T.A13                      | 8.000                    | 7.506                 | Polveri tot. | 0,6                                | 0,005                                  | 24                                 | 20                                 |                                        |  |
| E14                                   | Autorizzato                             | 6 CUB                                                        | Filtro cubettatrice Berga                                                  | F.T.A14                      | 11.000                   | 10.100                | Polveri tot. | 1,6                                | 0.016                                  | 8                                  | 20                                 |                                        |  |
| E15                                   | Autorizzato                             | 2 PUL + 3 BAG                                                | Filtro Deco 1° e 2° passaggio A                                            | F.T.A15                      | 15.000                   | 13.800                | Polveri tot. | 6,9                                | 0,095                                  | 24                                 | 20                                 |                                        |  |
| E16                                   | Autorizzato                             | 2 PUL                                                        | Filtro Deco 2° passaggio B                                                 | F.T.A16                      | 16.000                   | 11.080                | Polveri tot. | 1,9                                | 0,021                                  | 24                                 | 20                                 |                                        |  |
| E17                                   | Autorizzato                             | 4 MOL                                                        | Filtro semolatrici di testa B                                              | F.T.A17                      | 6.000                    | 5.770                 | Polveri tot. | 1,2                                | 0,007                                  | 24                                 | 20                                 |                                        |  |
| E18                                   | Autorizzato                             | 2 PUL                                                        | Filtro aspirazione 2 Tarare B1 B                                           | <b>F.T.A18</b>               | 7.500                    | 7.310                 | Polveri tot. | 1,3                                | 0,009                                  | 24                                 | 20                                 |                                        |  |
| E19                                   | Autorizzato                             | 4 MOL                                                        | Filtro pneumatico di coda B                                                | F.T.A19                      | 15.000                   | 13.101                | Polveri tot. | 3,0                                | 0,039                                  | 24                                 | 20                                 |                                        |  |
| E20                                   | Autorizzato                             | 4 MOL                                                        | Aspirazione silos essiccato                                                | F.T.A20                      | 6.000                    | 5.700                 | Polveri tot. | 0,9                                | 0,005                                  | 24                                 | 20                                 | $\overline{\phantom{a}}$               |  |
| E21                                   | Autorizzato                             | 4 MOL                                                        | Pulitura grano                                                             | F.T. A21                     | 15.000                   | 12.520                | Polveri tot. | 1,7                                | 0,021                                  | 24                                 | 20                                 |                                        |  |
| E22                                   | Autorizzato                             | 2 PUL                                                        | Filtro 1° pulitura B                                                       | F.T.A22                      | 10.000                   | 8.106                 | Polveri tot. | 2,4                                | 0,019                                  | 24                                 | 20                                 |                                        |  |
| E23                                   | Autorizzato                             | 1 RIG                                                        | Impianto pulizia filtri                                                    | F.T.A23                      | 7.000                    | 6.411                 | Polveri tot. | 1,4                                | 0,009                                  | 24                                 | 20                                 |                                        |  |
| E24                                   | Nuovo                                   | 4 MOL                                                        | Filtro pneumatico di testa B                                               | F.T.A24                      |                          | 72.000                | Polveri tot. | 1,5                                | 0,108                                  | 24                                 | 20                                 |                                        |  |
| E25                                   | Nuovo                                   | 2 PUL                                                        | Filtro Deco 1° passsaggio                                                  | F.T.A25                      | $\sim$                   | 40.000                | Polveri tot. | 7,0                                | 0,28                                   | 24                                 | 20                                 |                                        |  |

<sup>1 -</sup> Riportare nella "Planimetria punti di emissione in atmosfera" (di cui all'Allegato W alla domanda) il numero progressivo dei punti di emissione in corrispondenza dell'ubicazione fisica degli stessi. Distinguere, possibilmente con colori diversi, le emissioni appartenenti alle diverse categorie, indicate nelle "NOTE DI COMPILAZIONE".

<sup>2</sup> - Indicare la posizione amministrativa dell'impianto/punto di emissione nel caso trattasi di installazione già autorizzata.

<sup>3</sup> - Indicare il nome e il riferimento relativo riportati nel diagramma di flusso di cui alla Sezione C.2 (della Scheda C).

<sup>4</sup> - Deve essere chiaramente indicata l'origine dell'effluente (captazione/i), cioè la parte di impianto che genera l'effluente inquinato. 5 - Indicare il numero progressivo di cui alla Sezione L.2.

<sup>6</sup>  - Indicare la portata autorizzata con provvedimento espresso o, nel caso trattasi di nuova installazione, i valori stimati.

<sup>&</sup>lt;sup>7</sup> Indicare la portata misurata nel più recente autocontrollo effettuato sull'impianto, nel caso di nuove installazioni, la portata stimata.

<sup>8</sup>- Indicare i valori misurati nel più recente autocontrollo effettuato sul punto di emissione. Per inquinanti quali COV (S.O.T.) e NOx occorre indicare nelle note anche il metodo analitico con cui è stata

effettuata l'analisi . Per le nuove installazioni indicare i valori stimati ed il metodo di calcolo utilizzato.

<sup>9</sup>- Indicare il numero potenziale di ore/giorno di funzionamento dell'impianto.

<sup>&</sup>lt;sup>10</sup>- Indicare i valori limite (o range) previsti dalla normativa nazionale, Bref o Bat Conclution.

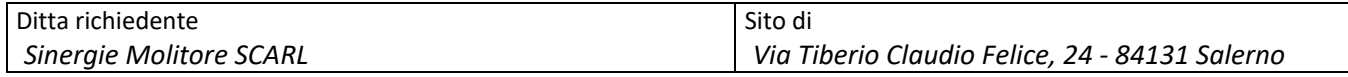

*In aggiunta alla composizione della tabella riportante la descrizione puntuale di tutti i punti di emissione, è possibile, ove pertinente, fornire una descrizione delle emissioni in termini di fattori di emissione (valori di emissione riferiti all'unità di attività delle sorgenti emissive) o di bilancio complessivo compilando il campo sottostante.* 

<sup>(\*)</sup> Nella Tabella sono riportate tutte le caratteristiche dei 23 camini già oggetto di autorizzazione AIA N. 172/2018 e dei 2 camini già oggetto di Verifica di Ass. a V.I.A. di cui al D.D. N. 150/2020. Attualmente i motori dei sistemi di abbattimento sono utilizzati ad una potenza tale da soddisfare l'abbattimento delle polveri derivanti dall'impianto a capacità produttiva di 350 t/die. L'aumento della capacità produttiva a 550 t/die non renderà necessaria alcuna sostituzione dei motori attualmente installati. L'ottimizzazione degli stessi, attualmente non utilizzati alla massima potenza, consentirà di supportare, in termini di abbattimento polveri, l'aumento della capacità produttiva dell'impianto.

Nella Tabella "Sezione L.1: EMISSIONI" sono riportati i seguenti dati:

- per le Portate Autorizzate sono riportati, per i camini da E1 ad E23, i valori autorizzati con Decreto di Modifica non sostanziale all'Autorizzazione Integrata Ambientale, rilasciata con Decreto Dirigenziale di n. 172 del 0/07/2018 D.D. N. 12 del 14.01.2021;
- per le Portate Misurate sono riportati, per i camini da E1 ad E23, i valori degli ultimi autocontrolli (anno 2020); per i camini E24 ed E25 valori stimati;
- per le Concentrazioni e i Flussi di massa sono riportati, per i camini da E1 ad E23, i valori degli ultimi autocontrolli (anno 2020); per i camini E24 ed E25 valori stimati.

Come già specificato sopra, attualmente i motori dei sistemi di abbattimento sono utilizzati ad una potenza tale da soddisfare l'abbattimento delle polveri derivanti dall'impianto a capacità produttiva di 350 t/die. L'aumento della capacità produttiva a 550 t/die non renderà necessaria alcuna sostituzione dei motori attualmente installati. L'ottimizzazione degli stessi, attualmente non utilizzati alla massima potenza, consentirà di supportare, in termini di abbattimento polveri, l'aumento della capacità produttiva dell'impianto.

Nella tabella sottostante si riporta una stima dei valori di Portata che gli impianti possono raggiungere funzionando alla massima potenza:

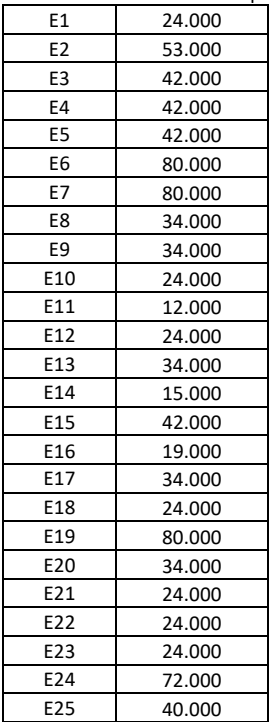

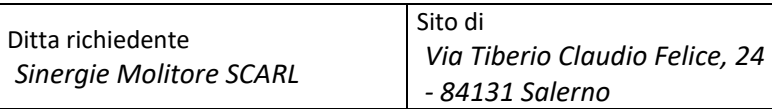

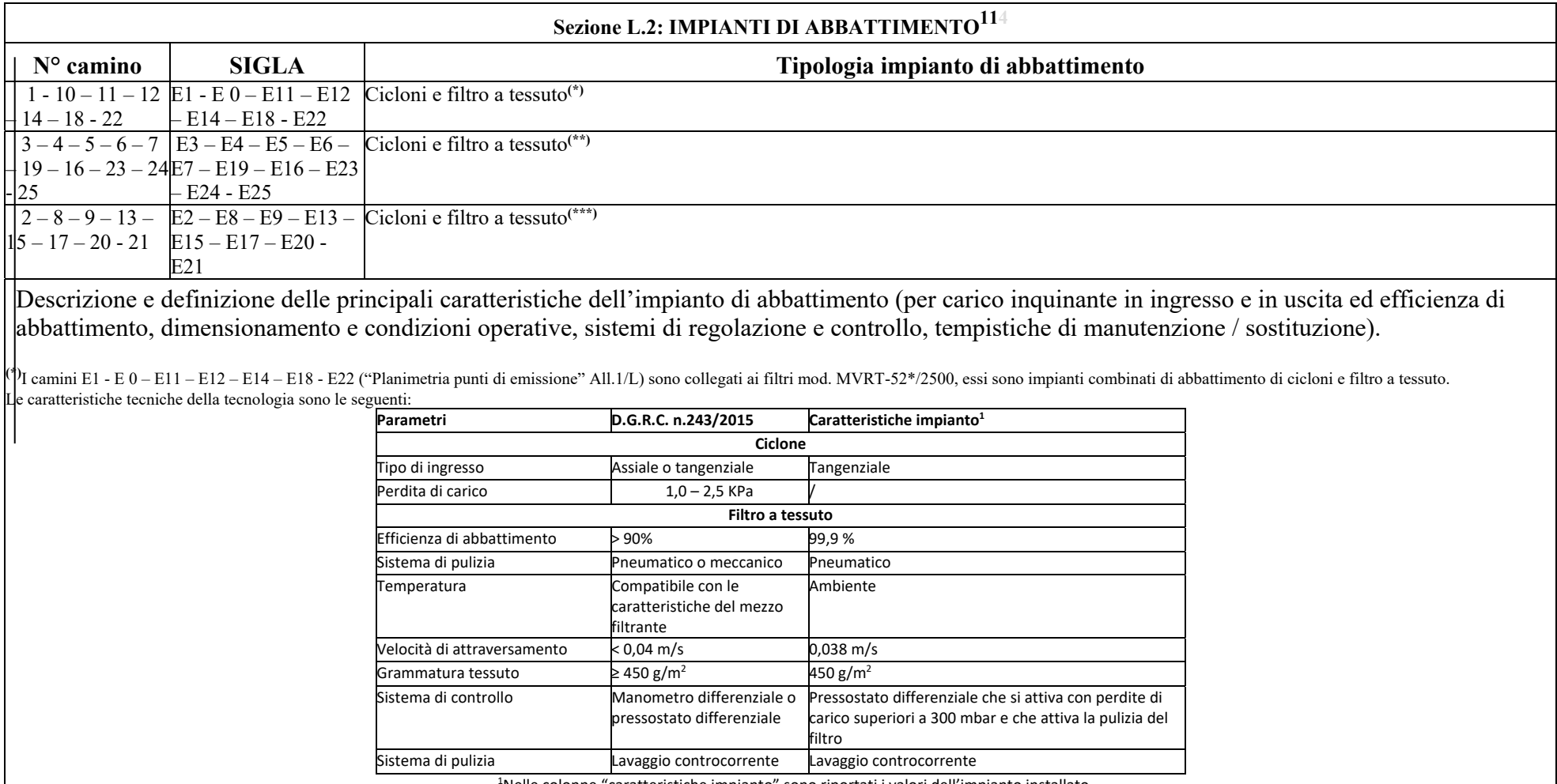

<sup>1</sup>Nelle colonne "caratteristiche impianto" sono riportati i valori dell'impianto installato.

Come sistema di controllo/manutenzione si utilizza un congegno temporizzato di pulizia del filtro, questo sistema è automatizzato con congegno a tempo, in particolare ogni 30 secondi si aziona un gettito di aria a 6 bar pe 500 msec.

\*\*)I camini E3 – E4 – E5 – E6 – E7 – E19 – E16 – E23 – E24 - E25 ("Planimetria punti di emissione" All.1/L) sono collegati ai filtri mod. Filtro MVRT-78\*/2500, essi sono impianti combinati di abbattimento di cicloni e filt tessuto.

Le caratteristiche tecniche della tecnologia sono le seguenti:

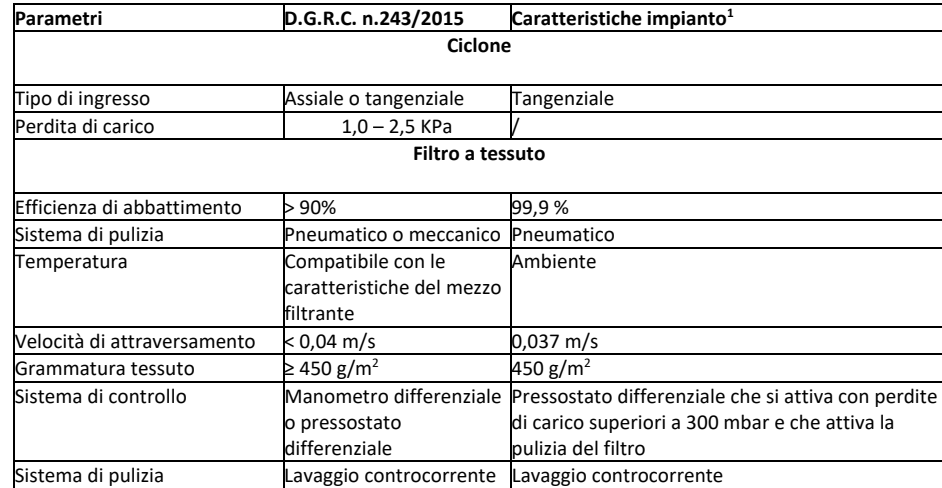

<sup>1</sup>Nelle colonne "caratteristiche impianto" sono riportati i valori dell'impianto installato.

Come sistema di controllo/manutenzione si utilizza un congegno temporizzato di pulizia del filtro, questo sistema è automatizzato con congegno a tempo, in particolare ogni 30 secondi si aziona un gettito di aria a 6 bar pe 500 msec.

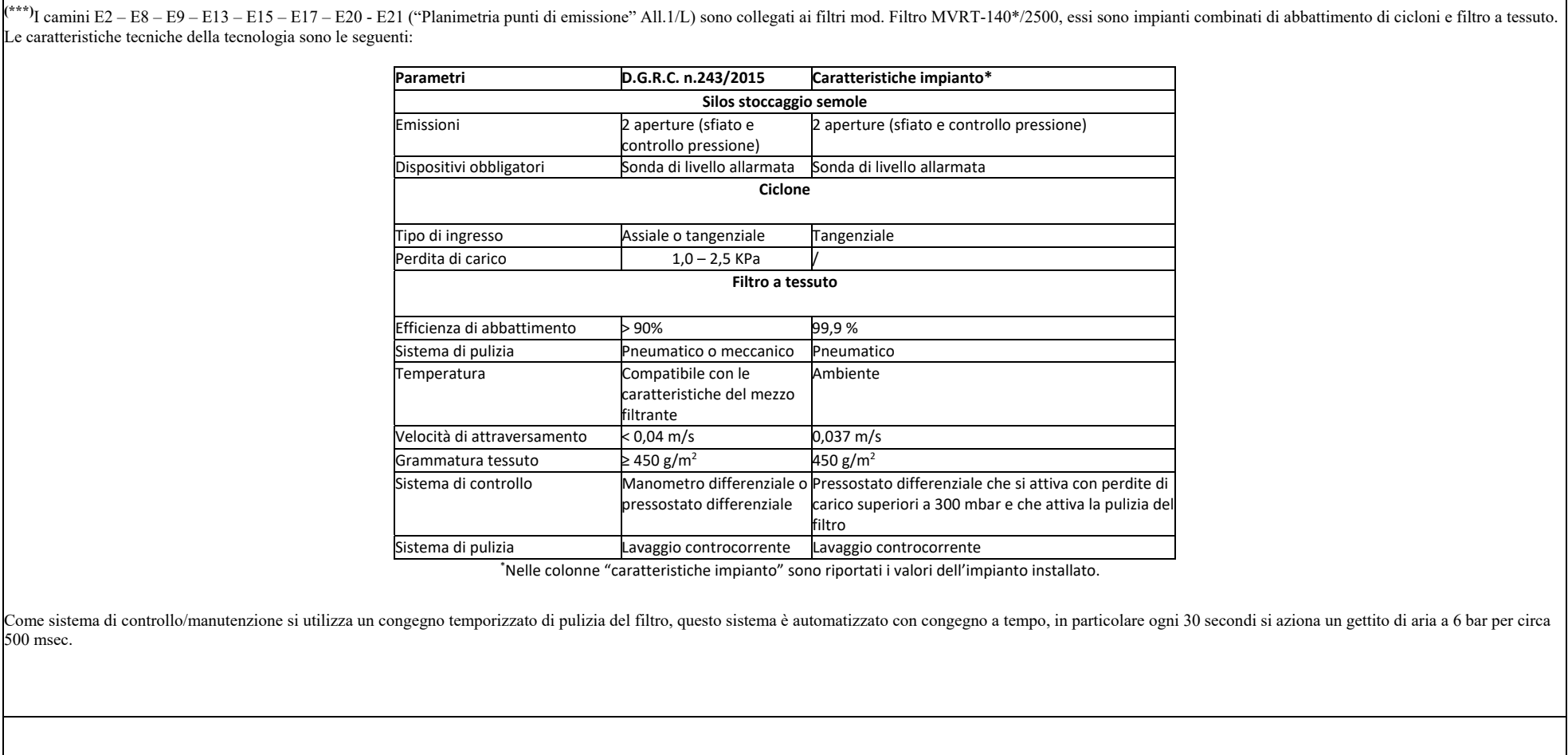

 $11$  - Da co mp ilare per ogni impianto di abbattimento. Nel caso in cui siano presenti più impianti di abbattimento con identiche caratteristiche, la descrizione può essere riportata una sola volta indicando a quali nu m

Ditta richiedente Sineraie Molitore SCARL Sito di Via Tiberio Claudio Felice, 24 - 84131 Salerno

### **ALLEGATI**

#### Sezione L.3: GESTIONE SOLVENTI<sup>12</sup>

La presente Sezione deve essere redatta utilizzando grandezze di riferimento coerenti per tutte le voci ivi previste. Dovrà pertanto essere specificato se le voci siano tutte quantificate in massa di solventi oppure in massa equivalente di carbonio. Qualora occorresse convertire la misura alle emissioni da massa di carbonio equivalente a massa di solvente occorrerà fornire anche la composizione ed il peso molecolare medi della miscela, esplicitando i calcoli effettuati per la conversione. Per la quantificazione dei vari contributi deve essere data evidenza del numero di ore lavorate al giorno ed il numero di giorni lavorati all'anno. Le valutazioni sulla consistenza dei diversi contributi emissivi di solvente devono essere frutto di misurazioni affidabili, ripetibili ed oggettive tanto da essere agevolmente sottoposte al controllo delle Autorità preposte. Allegare un diagramma fiume (cioè un diagramma di flusso quantificato), secondo lo schema seguente, con i diversi contributi del bilancio di massa applicabili all'attività specifica.

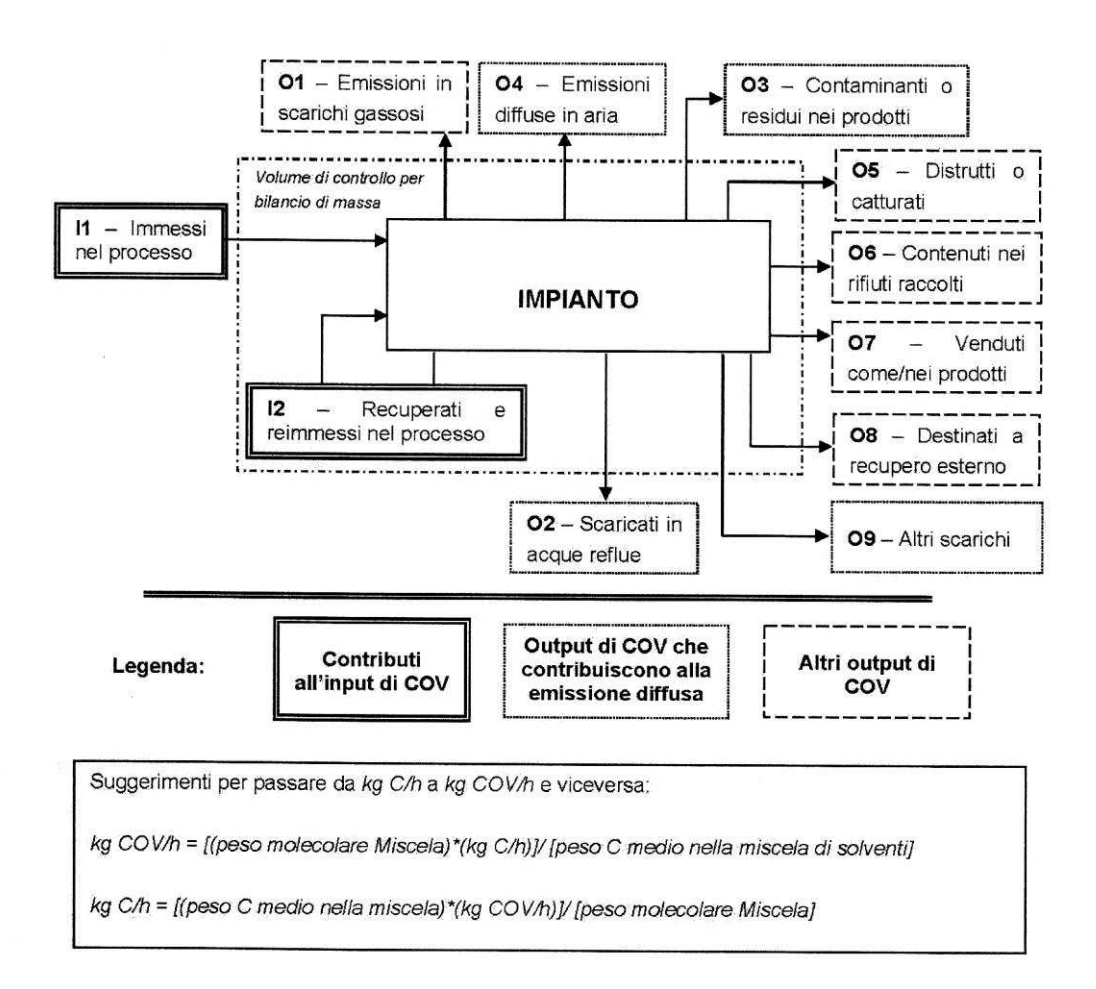

12 - La presente sezione dovrà essere compilata solo dalle imprese rientranti nell'ambito di applicazione dell'art.275 del D.lgs 152/06 e s.m.i., per tutte le attività che superano la soglia di consumo indicata nell'all.III parte Il al medesimo allegato.

### ALLEGATI

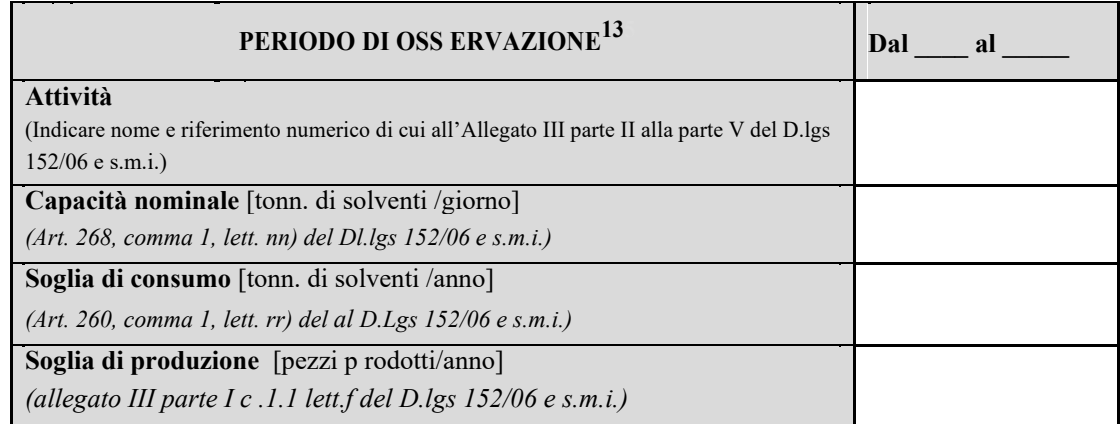

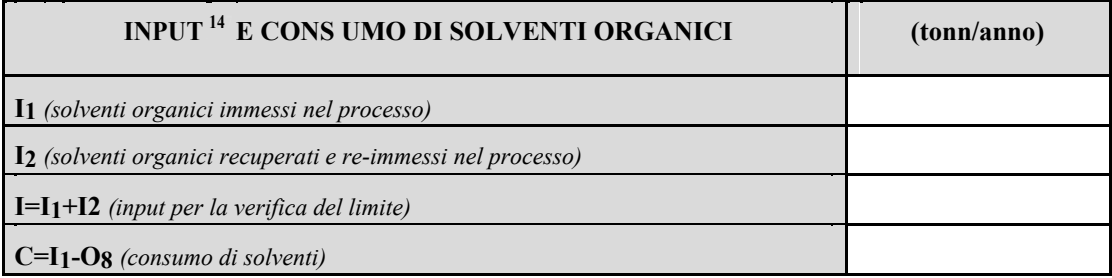

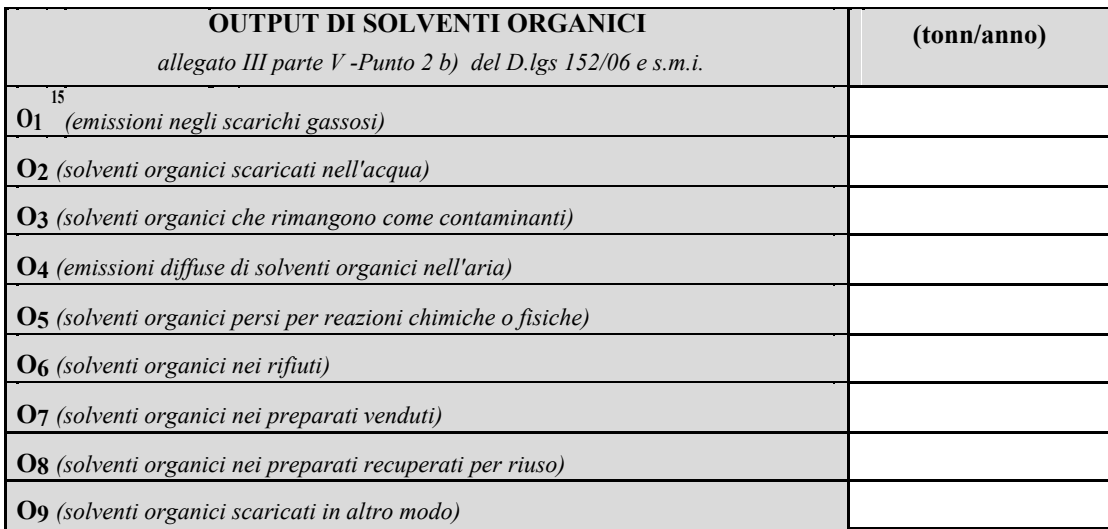

 $\overline{5}$ 

<sup>13</sup> - Questa sezione deve essere elaborata tenuto conto di un periodo di osservazione e monitoraggio dell'impiego dei solventi tale da poter rappresentare significativamente le emissioni di solvente totali di un'annualità.

<sup>&</sup>lt;sup>14</sup> - Si deve far riferimento al contenuto in COV di ogni preparato, co me indicato sulla scheda tecnica (complemento a 1 del residuo secco) o sulla scheda di sicurezza.

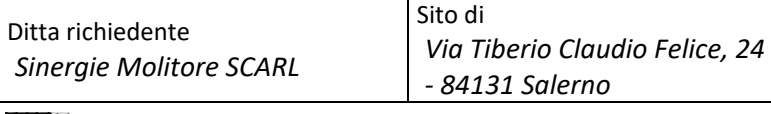

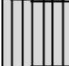

ALLEGATI

<sup>15</sup> - Ottenuto mediante valutazione analitica delle emissioni convogliate relative all'attività: deve scaturire da una campagna di campionamenti con un nu mero di misurazioni adeguato a consentire la stima d i una concentrazione media rappresentativa.

ALLEGATI

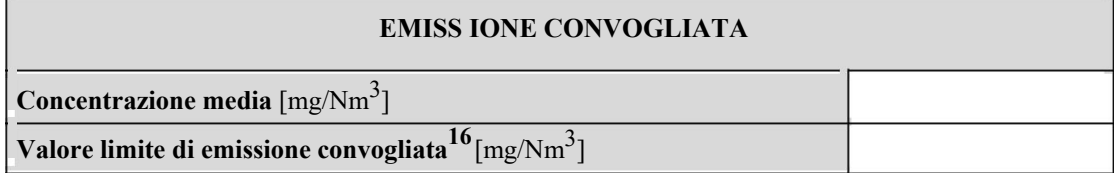

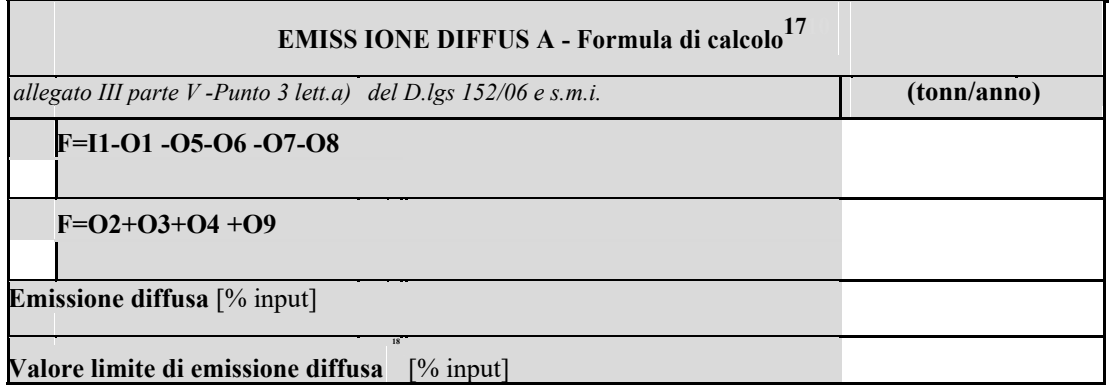

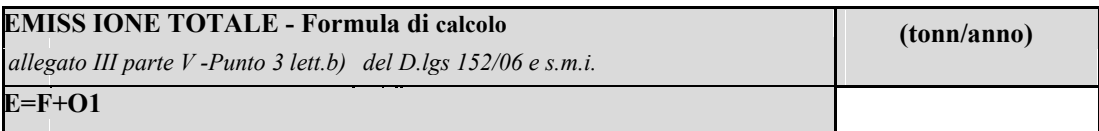

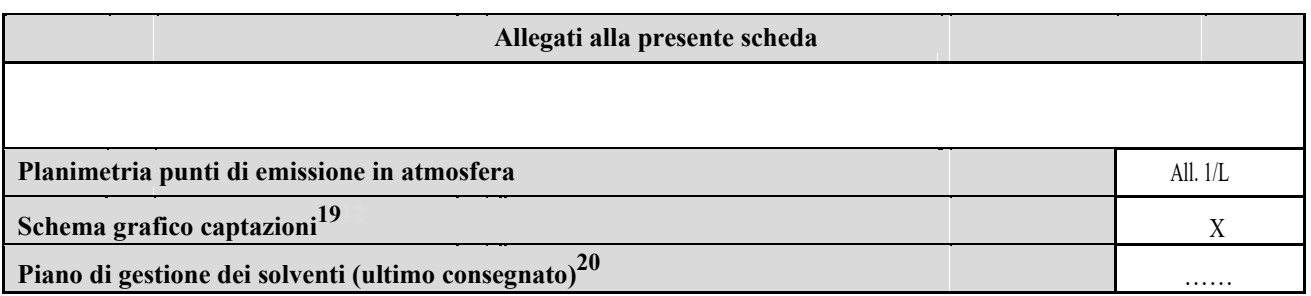

### **Eventuali commenti**

16 - Indicare il valore riportato nella 4<sup>a</sup> colonna della Tabella I dell'Allegato III parte III D.lgs 152/06 e s.m.i..

 $\frac{17}{11}$  - Si suggerisce l'utilizzo della formu la per d ifferenza, in quanto i contributi sono più facilmente determinabili.

18 - Indicare il valore riportato nella 5<sup>a</sup> colonna della Tabella I dell'Allegato III parte III D.lgs 152/06 e s.m.i..

<sup>19</sup>- Al fine d i rendere più co mprensibile lo schema relativo alle captazioni, qualora più fasi afferiscano allo stesso impianto di abbattimento o camino, oppure nel caso in cui le emissioni di una singola fase siano su ddivise su più impianti di abbattimento o camin i, deve essere riportato in allegato uno schema grafico che permetta di ev idenziare e distinguere le apparecchiature, le linee d i captazione, le portate ed i relativ i punti di emissione.

20 - Da allegare solo nel caso l'attiv ità IPPC rientra nel campo di applicazione dell'art.275 del D.lgs 152/06 s.m.i.. fonte: http://burc.regione.campania.it